## Package 'hail'

January 5, 2017

Type Package

Title Read HYDRA Rainfall Data

Version 0.1.1

Date 2017-01-03

Author Oliver Keyes

Maintainer Oliver Keyes <ironholds@gmail.com>

Description Read data from the City of Portland's 'HYDRA' <http://or.water.usgs.gov/precip/> rainfall datasets within R.

License MIT + file LICENSE

LazyData TRUE

Suggests testthat

URL <https://github.com/ironholds/hail>

BugReports <https://github.com/ironholds/hail/issues>

RoxygenNote 5.0.1

**Depends**  $R (= 2.10)$ 

NeedsCompilation no

Repository CRAN

Date/Publication 2017-01-05 10:39:51

#### R topics documented:

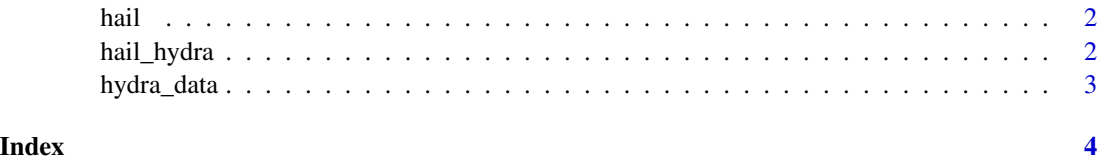

<span id="page-1-0"></span>

#### Description

Retrieves rainfall data from the City of Portland's HYDRA monitoring stations.

#### See Also

[hail\\_hydra](#page-1-1) for data retrieval.

<span id="page-1-1"></span>hail\_hydra *Read HYDRA data*

#### Description

hail\_hydra reads hourly rainfall data from the HYDRA network of rain gages around Portland, Oregon. This data is preliminary and raw, meaning that it is likely to contain missing or corrupt values; efforts have been made to ensure such values come out as NAs.

#### Usage

```
hail_hydra(stations = "all")
```
#### Arguments

stations a vector of station names you want the information for; these values can be retrieved from the [hydra\\_data](#page-2-1) dataset. By default, the value is "all", meaning data is retrieved for every station.

#### Value

a data.frame containing columns representing the date, daily total rainfall inches, station, and hourly breakdowns.

#### Examples

```
# Simple exmaple
walmart_data <- hail_hydra("Walmart Eco Roof")
```
<span id="page-2-1"></span><span id="page-2-0"></span>

#### Description

metadata about the HYDRA rain gages.

#### Usage

hydra\_data

#### Format

A data frame with 53 rows and 3 variables:

station The station name. This can be passed into [hail\\_hydra](#page-1-1) to retrieve data from that station.

address The station's address/

url The URL of the station's raw, unread data/

#### Source

<http://or.water.usgs.gov/precip/>

# <span id="page-3-0"></span>Index

### ∗Topic datasets

hydra\_data, [3](#page-2-0)

hail, [2](#page-1-0) hail-package *(*hail*)*, [2](#page-1-0) hail\_hydra, *[2](#page-1-0)*, [2,](#page-1-0) *[3](#page-2-0)* hydra\_data, *[2](#page-1-0)*, [3](#page-2-0)